### **Deploying IPv6 in 10 11 days:**

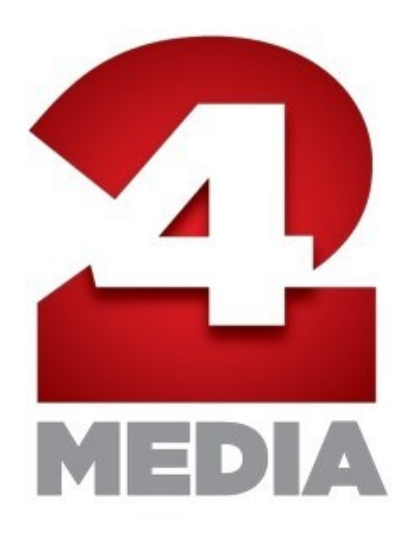

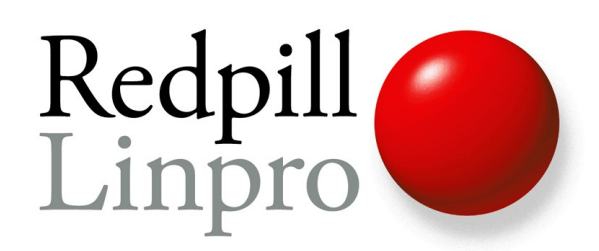

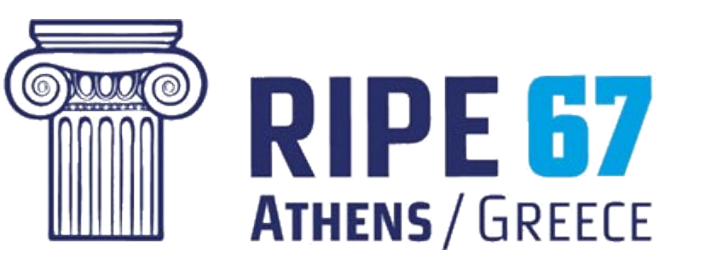

Tore Anderson [tore@redpill-linpro.com](mailto:tore@redpill-linpro.com) Redpill Linpro AS RIPE67, Greece, October 2013

### Day 0: Thursday, October 3rd, 2013

- RIPE67 attendance confirmed, everything booked, woho!
- It's customary to bring a nice suprise for the hosts...but what?
- *24 Media is Greece's largest digital publishing group*
	- Their server infrastructure is hosted in my data centres and their CMS and other applications are managed by my colleagues
	- But they do not have IPv6! Fixing that ought to be a nice surprise...
- $\cdot$  I aired the idea for 24 Media late in the afternoon
	- Early Friday came the response: «Fantastic idea, let's do it!»
- $\cdot$  10 days to go including two weekends! would we make it?

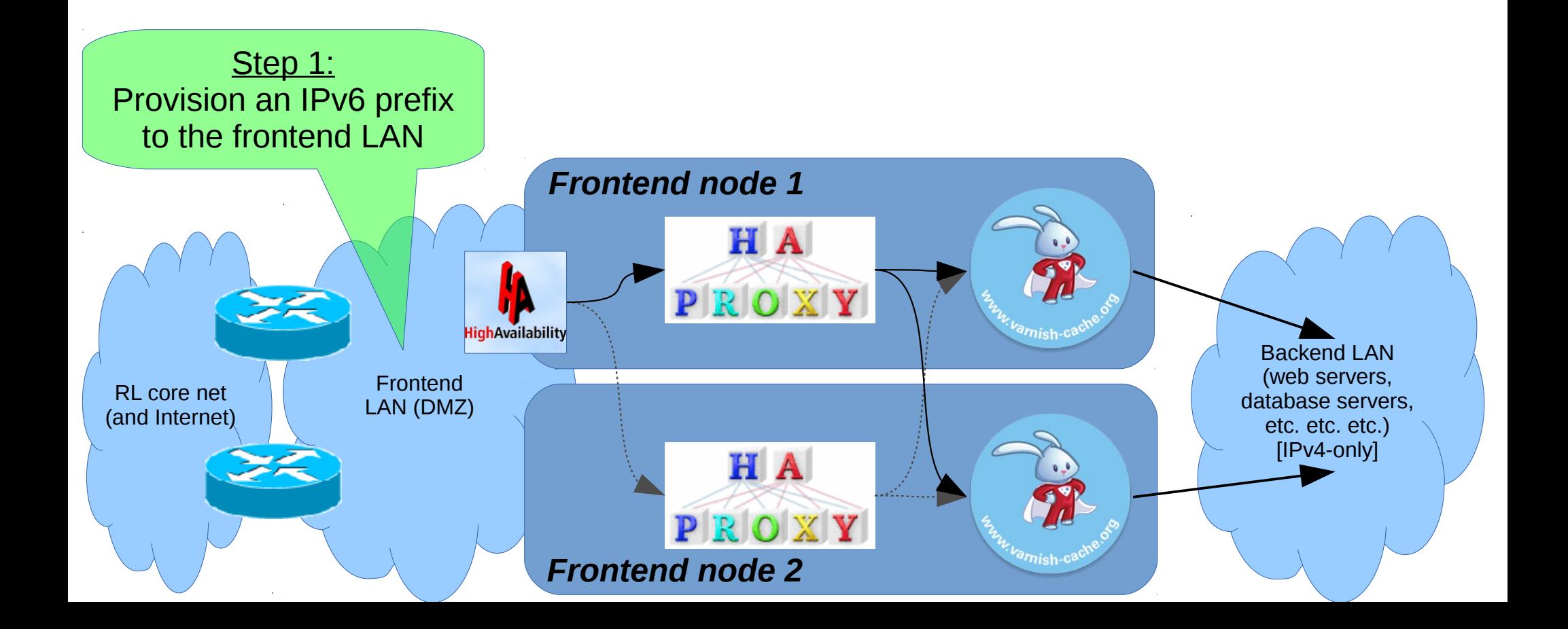

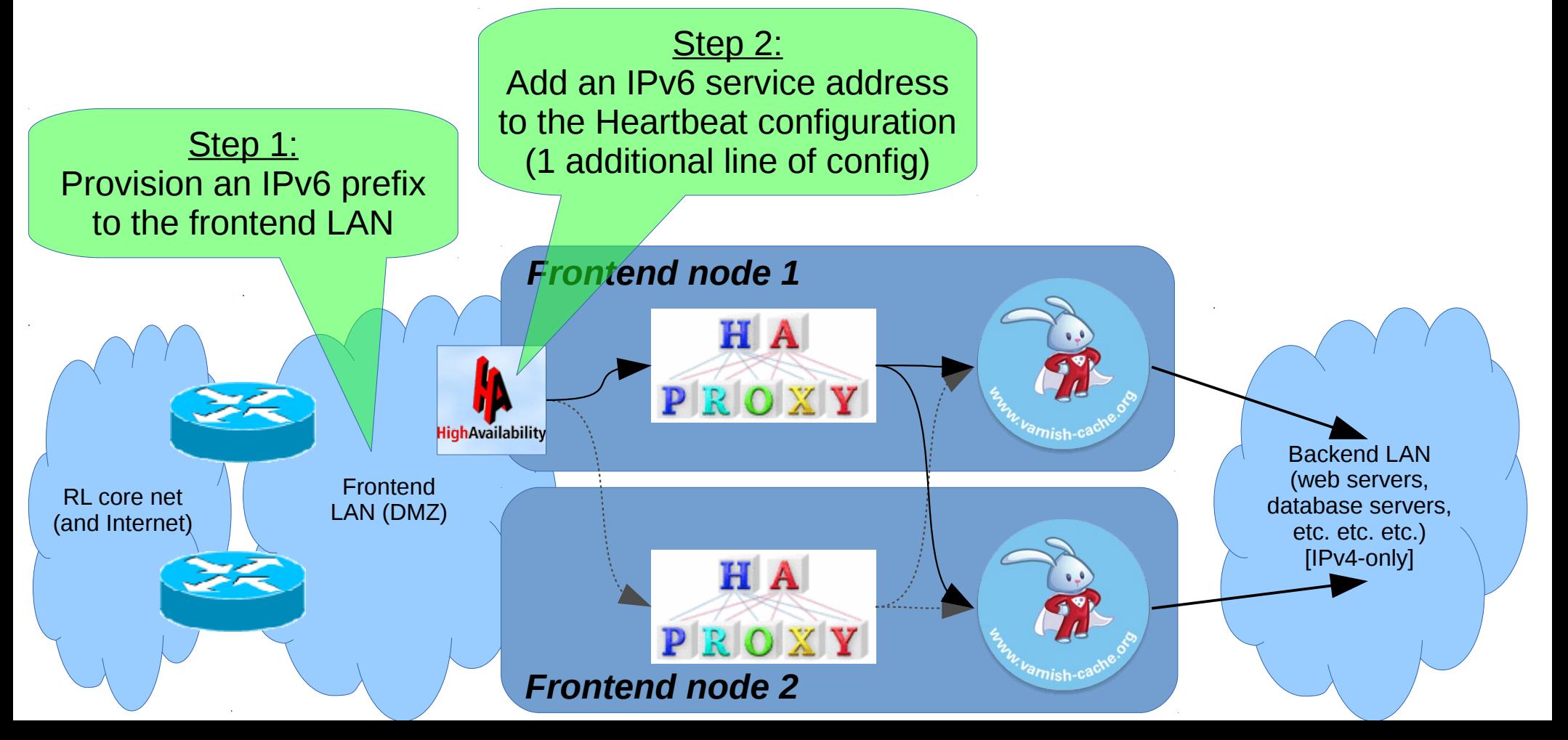

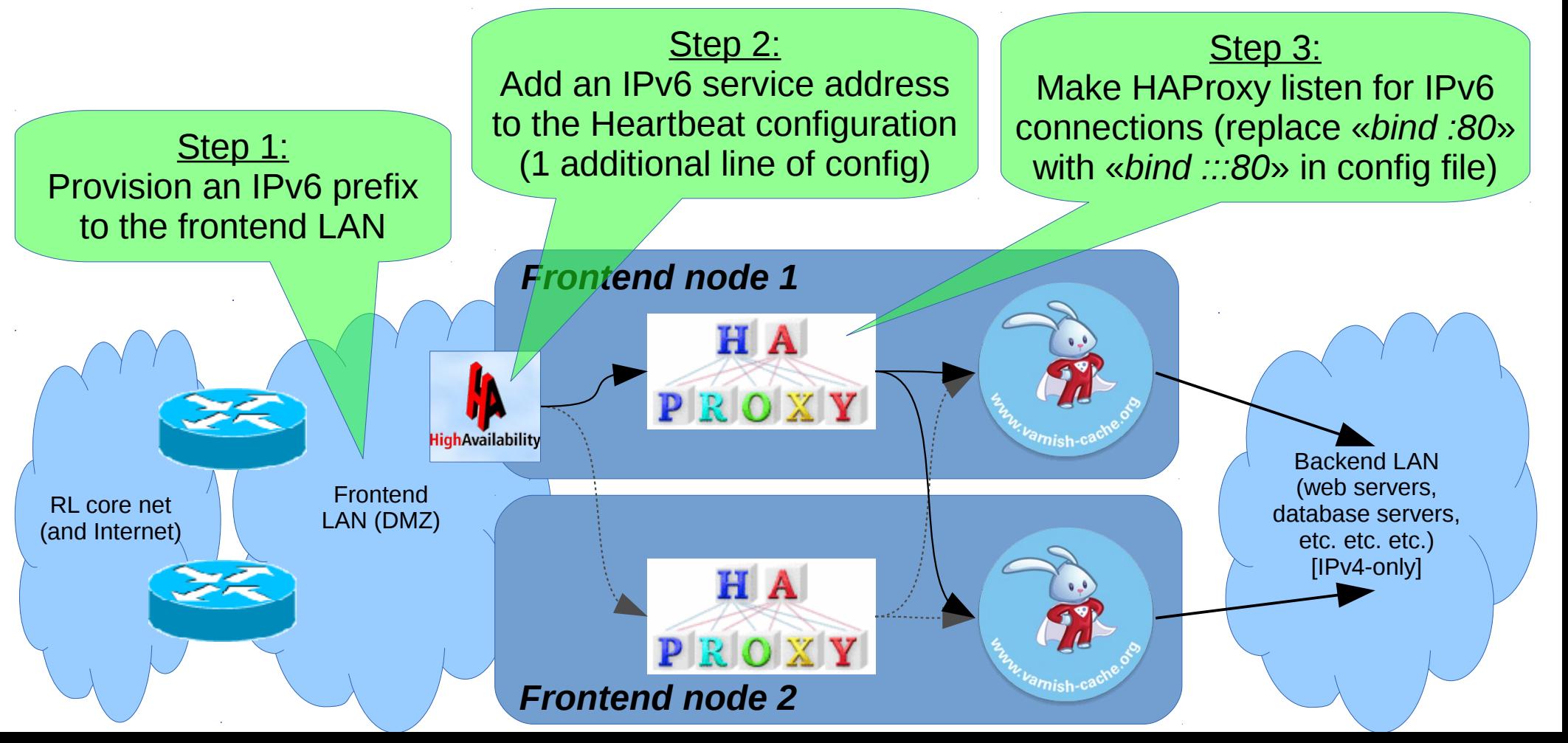

- Got frontend service address 2a02:c0:208::24 up and running
	- Initial testing done by overriding DNS with /etc/hosts entries
	- Everything looks OK -> time to publish the AAAA records
- 24 Media has two DNS providers:
	- Rapidswitch: Hosts contra.gr, cosmo.gr, oneman.gr, prasinanea.gr, redplanet.gr, sport24.gr
	- Serverloft: Hosts 24media.gr, news247.gr, olapaok.gr
- This is where the **real** challenge begun...

- AAAA records for the Rapidswitch *sub-*domains added
	- AAAAs for «domain.tld» didn't work (but «www.domain.tld» did)
		- Ticket opened asking for fix
	- sport24.gr not yet added because it's the biggest site, and 24 Media wanted to see that there were no problems with the other sites first
- Serverloft: No support for AAAA records **at all** 
	- Ticket opened asking for fix

### Day 5: Tuesday, October 8th, 2013

- Responses from the two DNS providers:
	- Rapidswitch: «That's a bug and we'll get it fixed this week»
	- Serverloft: «We don't support IPv6 and have no plans to do so»
- We considered ditching Serverloft, but decided against it
	- Not enough time to plan the migration of the zones
	- Maybe later though..!

# Day 8: Friday, October 11th, 2013

- Rapidswitch fixes their bug!
	- AAAAs added for the subdomain-less hostnames too
	- sport24.gr still being the exception lots of traffic expected on Sunday

#### Day 11: Monday, October 14th, 2013

- AAAAs for sport24.gr and sub-domains added<br>• Doors open at RIPE67
- Doors open at RIPE67

# *Summary / results:*

- 7 of 9 main sites got IPv6 in time for RIPE67
	- Serverloft to blame for the missing 2
- >2x IPv6-enabled sites in Greek Top100
- Questions? (If there's time...)

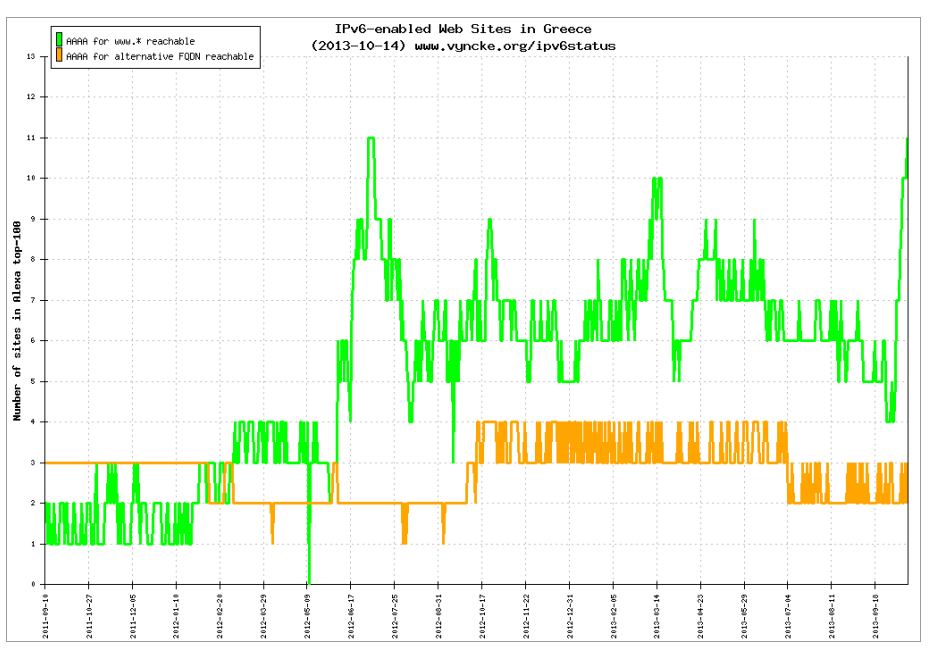

<http://www.vyncke.org/ipv6status/plotsite.php?country=gr&metric=w&topn=100>

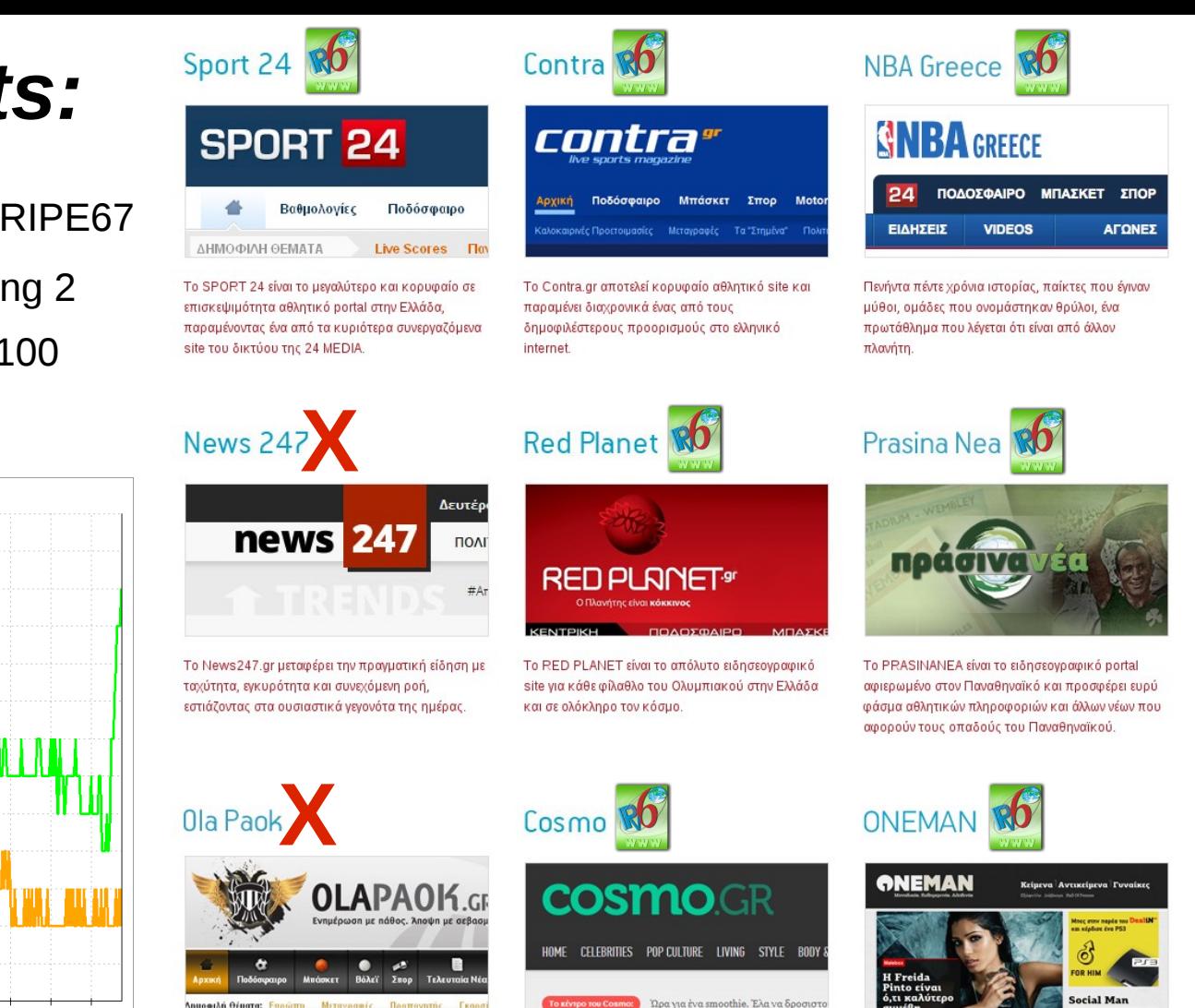

Το Olapaok.gr είναι ένα portal αφιερωμένο στον *NAOK.* 

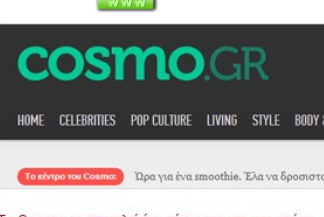

Το Cosmo.gr αποτελεί ένα σύγχρονο και καινοτόμο μαγκαζίνο που συνδυάζει την ενημέρωση με την ψυχαγωγία.

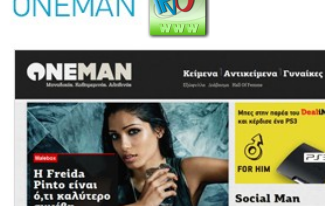

Online ανδρικό περιοδικό με άποψη, στυλ, γυναίκες και χιούμορ